## **Ejemplo de medida de una magnitud indirecta**

El término magnitud indirecta se usa para distinguir aquellas magnitudes que se calculan a partir de otras más simples o magnitudes directas. Hay que saber distinguir con claridad cuándo estamos frente a un problema de laboratorio en el que se trata con magnitudes directas o indirectas y cuándo estamos frente a una medida que se determina mediante la aplicación de una ley física experimental.

La importancia de la determinación de este tipo de magnitudes radica en que, a veces, son necesarias para el planteamiento de una ley física, usualmente es un dato que se mantiene invariable a lo largo del desarrollo experimental de dicha ley.

En este ejemplo vamos a determinar el valor de la sección transversal de un conductor. Dicha sección es importante conocerla pues en otro desarrollo posterior la necesitamos para la experiencia donde se termina la resistividad de dicho conductor.

La ley física de base donde aparece el área de la sección es:

$$
R = \rho \cdot \frac{L}{S}
$$

Donde *R* es la resistencia ohmica; *ρ* es la resistividad (propiedad intrínseca del material); *L* es la longitud del conductor y *S* la sección transversal del mismo.

Vamos a elegir la sección transversal como dato a determinar (magnitud directa/indirecta). Supongamos que dicho cable es rectangular de dimensiones B y H. La analogía matemática que se puede escribir es:

 $R \rightarrow$  variable dependiente (y).

 $L \rightarrow$  variable independiente (x).

- $S \rightarrow$  magnitud que se mantiene invariable durante toda la experiencia.
- *ρ* → propiedad física desconocida a determinar.

$$
R = \frac{\rho}{S} \cdot L \rightarrow y = \frac{\rho}{S} \cdot x
$$

Donde si *S*  $\frac{\rho}{g}$ lo asimilamos a la pendiente *M*. La ecuación es similar a la de una recta:

*y = M·x*

La experiencia se basa en variar la longitud (*L = x*) y medir con ayuda de un "óhmetro" el valor de la la resistencia (*R = y*) para cada longitud. Antes de realizarla se debe de conocer con la máxima precisión posible el valor de la sección transversal (magnitud directa/indirecta). Veamos como: 1) Descripción de lo que se va a medir: El cable tiene una sección rectangular de dimensiones B y H. (ver ilustración) Se realizan medidas directas de B y H. Luego se calcula de forma indirecta, mediante una operación el área de la sección:  $S = B \cdot H$ 

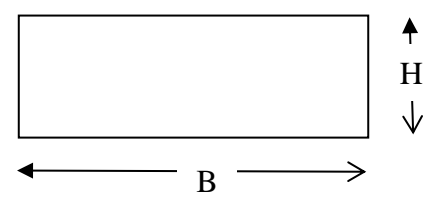

2) Instrumentación de medida.

Se dispone de un calibre vernier (pie de rey) con un nonio con 50 divisiones y una regla milimetrada (s = 1 mm) lo que implica que la sensibilidad de la medida es:

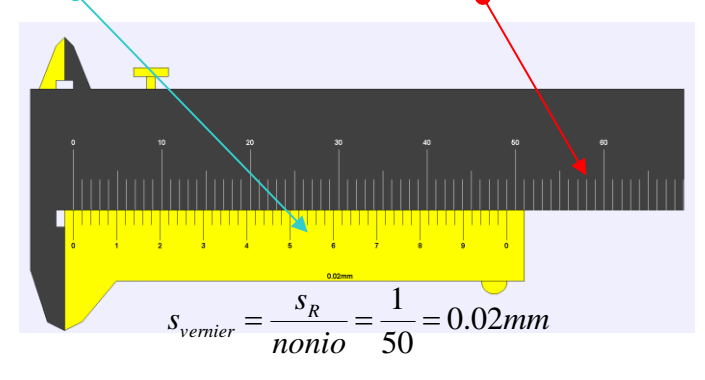

Con este instrumento medimos B y H (se muestra el ejemplo de la primera medida)

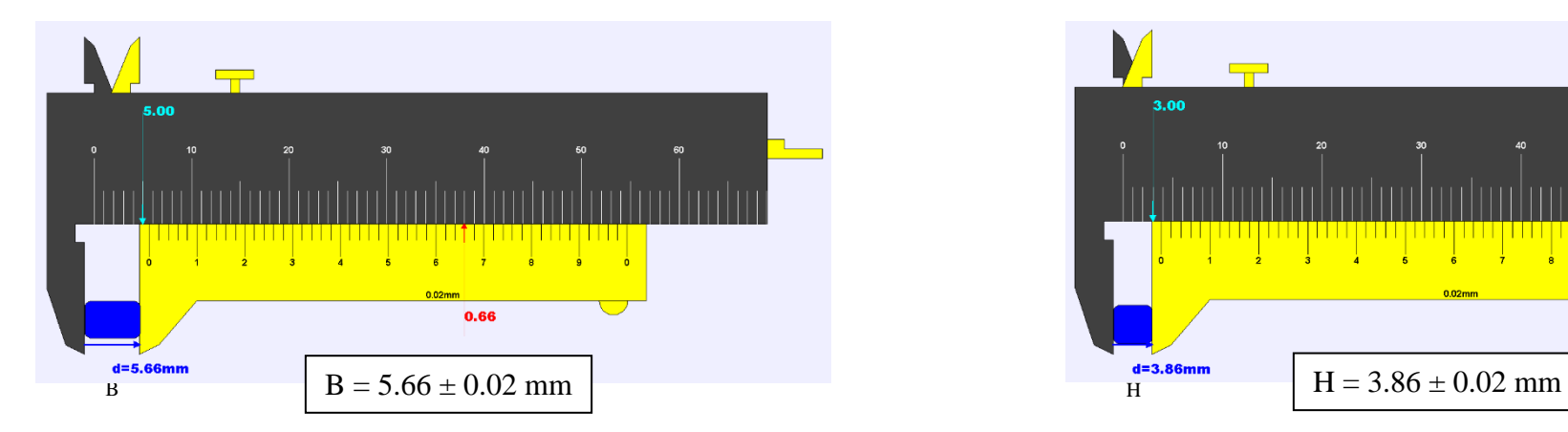

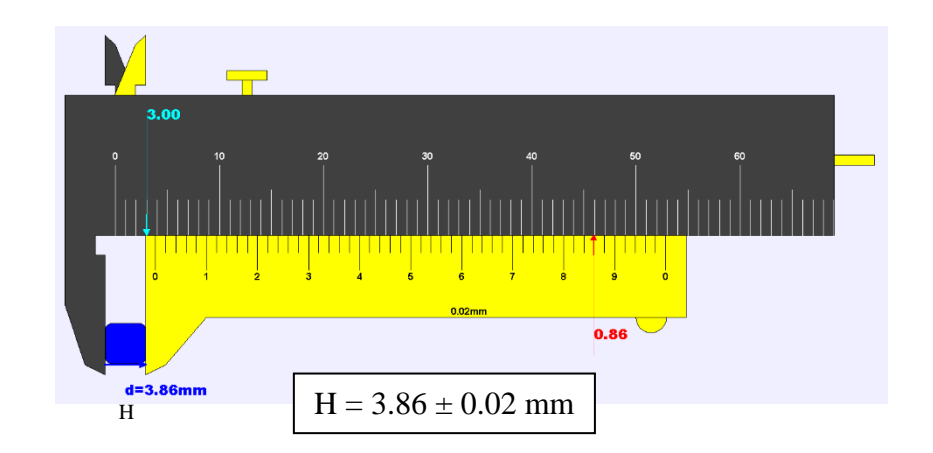

Una vez que hemos visto como se mide con el pie de rey, realizamos tres medidas como mínimo de cada magnitud y las colocamos en tablas tal como ya se ha dicho.

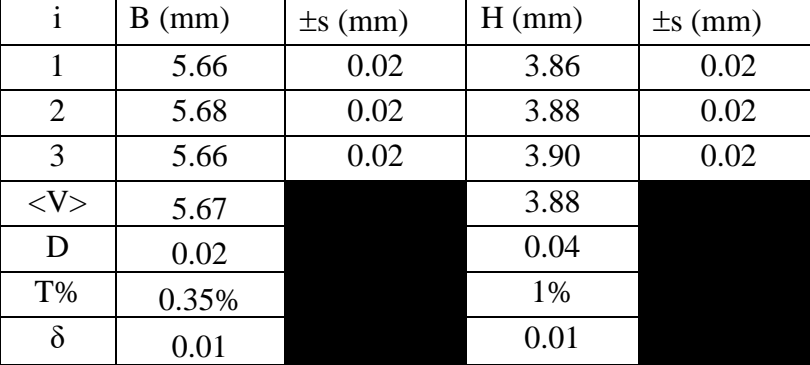

Los valores finales de la medida escritos correctamente son:

 $B = (5.67 \pm 0.02)$  mm;  $\mathcal{E}_{r}$  (B)  $\approx 0.4\%$  $H = (3.88 \pm 0.02)$  mm;  $\epsilon_r$  (B)  $\approx 0.5\%$ 

Una vez determinados B y H podemos calcular el área de la sección  $S = B \cdot H$ :

$$
S = 5.67 \cdot 3.88 = 21.9996 \text{ mm}^2
$$

Se calcula el error absoluto del producto:

$$
\epsilon_a(S) = \epsilon_a(B \cdot H) = B \cdot \epsilon_a(H) + H \cdot \epsilon_a(B) = 5.67 \cdot 0.02 + 3.88 \cdot 0.02 = 0.19 \text{ 10 m}^2
$$

Si ajustamos las cifras significativas de S en función del error absoluto y redondeando por truncar en 9:

$$
S = 21.99\overline{96} = 22.00
$$
 mm<sup>2</sup>

Por lo que el resultado correcto que usaremos en la experiencia planteada antes es:

$$
S = (22.00 \pm 0.19) \text{ mm}^2: \ \varepsilon_r\%(S) \approx 0.9\%
$$